#### **ЮЖНО-УРАЛЬСКИЙ ГОСУДАРСТВЕННЫЙ УНИВЕРСИТЕТ**

УТВЕРЖДАЮ: Декан факультета Аэрокосмический

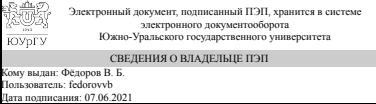

В. Б. Фёдоров

## **РАБОЧАЯ ПРОГРАММА**

**дисциплины** Б.1.34 Строительная механика ракет **для специальности** 24.05.01 Проектирование, производство и эксплуатация ракет и ракетно-космических комплексов **уровень** специалист **тип программы** Специалитет **специализация** Ракетные транспортные системы **форма обучения** очная **кафедра-разработчик** Летательные аппараты

Рабочая программа составлена в соответствии с ФГОС ВО по направлению подготовки 24.05.01 Проектирование, производство и эксплуатация ракет и ракетнокосмических комплексов, утверждённым приказом Минобрнауки от 01.12.2016 № 1517

Зав.кафедрой разработчика, д.техн.н., проф.

Разработчик программы, к.техн.н., доц., доцент

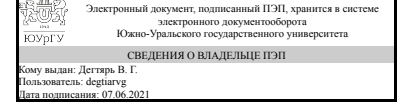

Электронный документ, подписанный ПЭП, хранится в системе электронного документооборота Южно-Уральского государственного университета СВЕДЕНИЯ О ВЛАДЕЛЬЦЕ ПЭП Кому выдан: Махнович С. В. Пользователь: makhnovichsv Дата подписания: 07.06.2021

В. Г. Дегтярь

С. В. Махнович

#### **1. Цели и задачи дисциплины**

Цели: дать знания и навыки анализа конструкций (определение напряжений, деформаций и предельных нагрузок при заданных воздействиях), а также синтеза конструкций (т.е. выявления наиболее эффективных конструкторских решений). Задачи: — получить представление о месте строительной механики ЛА в системе мероприятий по обеспечению надежности ракет: — усвоить правила перехода от реального объекта к расчетной схеме на типовых элементах ракетной конструкции; — научиться решать задачи по определению напряженно-деформированного состояния ракетной конструкции, понимать и объяснять логичность и корректность конструктивных решений на базе знаний основ строительной механики ЛА; развить навыки инженерных расчетов пластин, колец, оболочек, сопряжений обечайки с днищами с использованием вычислительной техники.

#### **Краткое содержание дисциплины**

Основы прикладной теории упругости. Вариационные и приближенные методы расчета силовых конструкций; стержневых систем, пластин, оболочек. Определение нагрузок в элементах силовых конструкций. Выбор расчетных схем. Построение математических моделей. Расчет напряженное-деформированного состояния конструкций и их элементов; сухих и топливных отсеков, герметичных отсеков, ферменных конструкций, раскрывающихся конструкций. Применение метода конечного элемента для расчета конструкций.

## **2. Компетенции обучающегося, формируемые в результате освоения дисциплины**

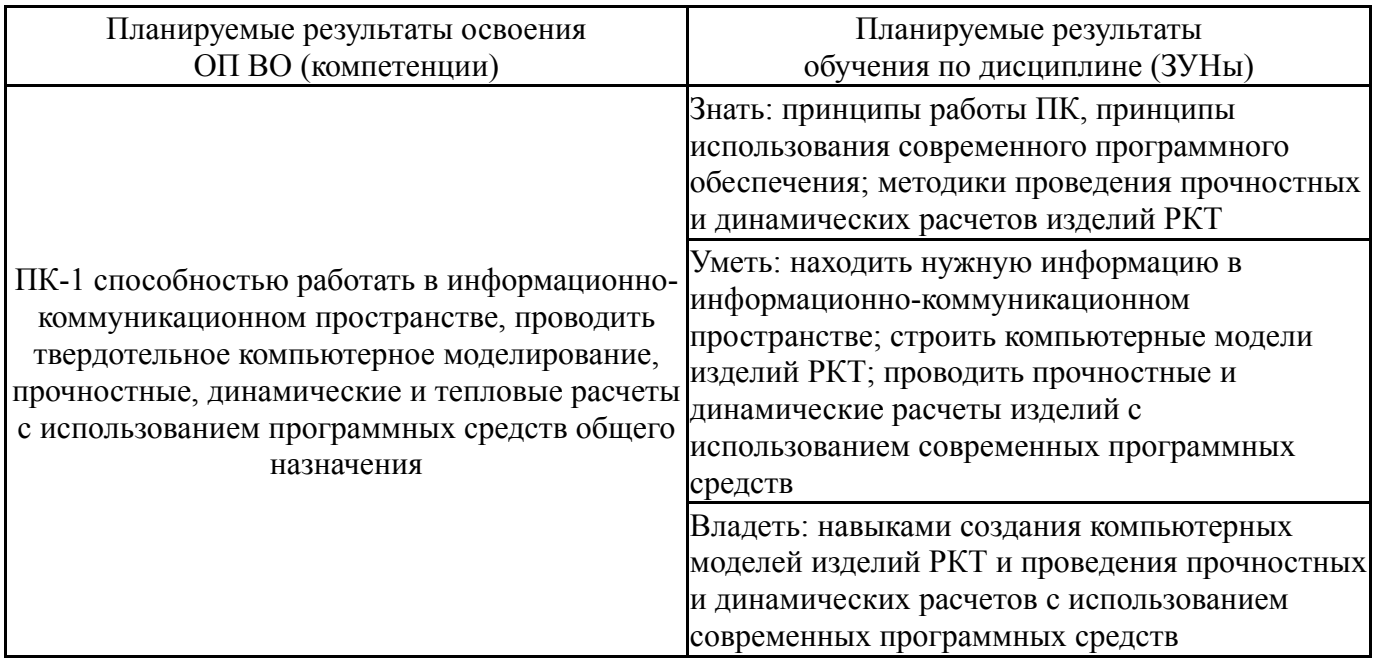

## **3. Место дисциплины в структуре ОП ВО**

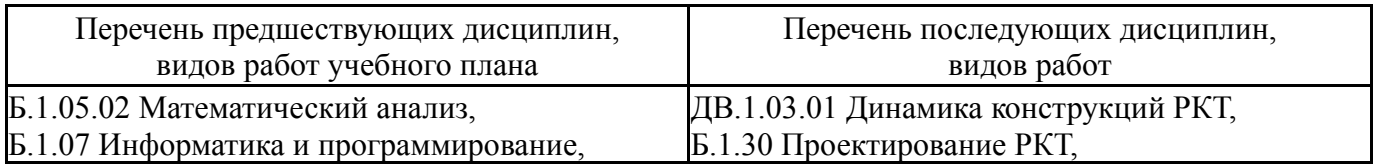

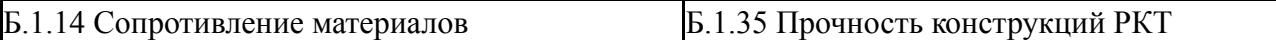

Требования к «входным» знаниям, умениям, навыкам студента, необходимым при освоении данной дисциплины и приобретенным в результате освоения предшествующих дисциплин:

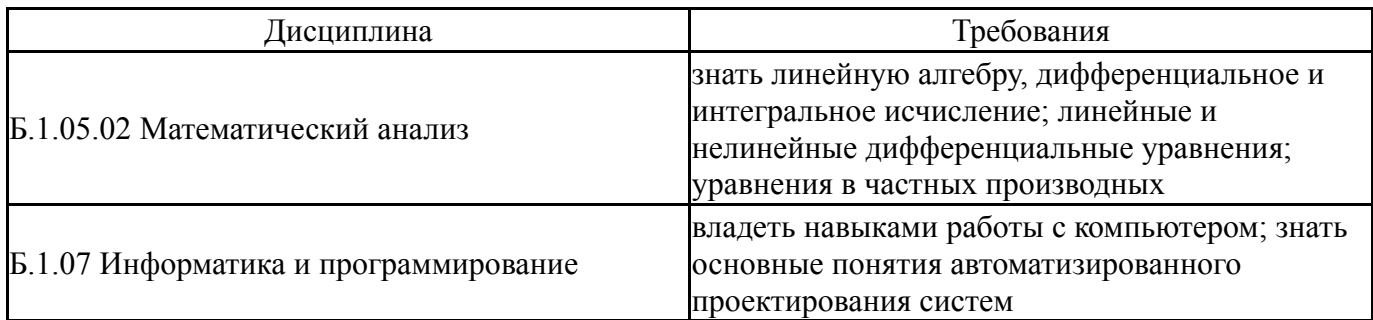

## **4. Объём и виды учебной работы**

Общая трудоемкость дисциплины составляет 3 з.е., 108 ч.

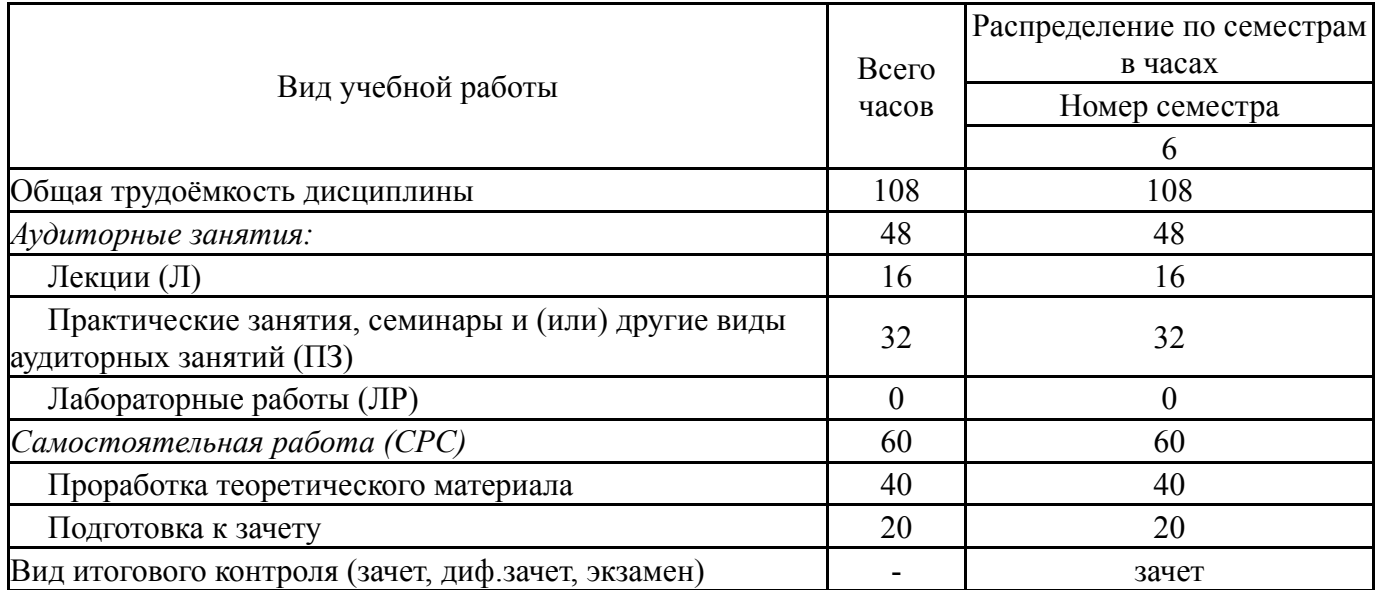

## **5. Содержание дисциплины**

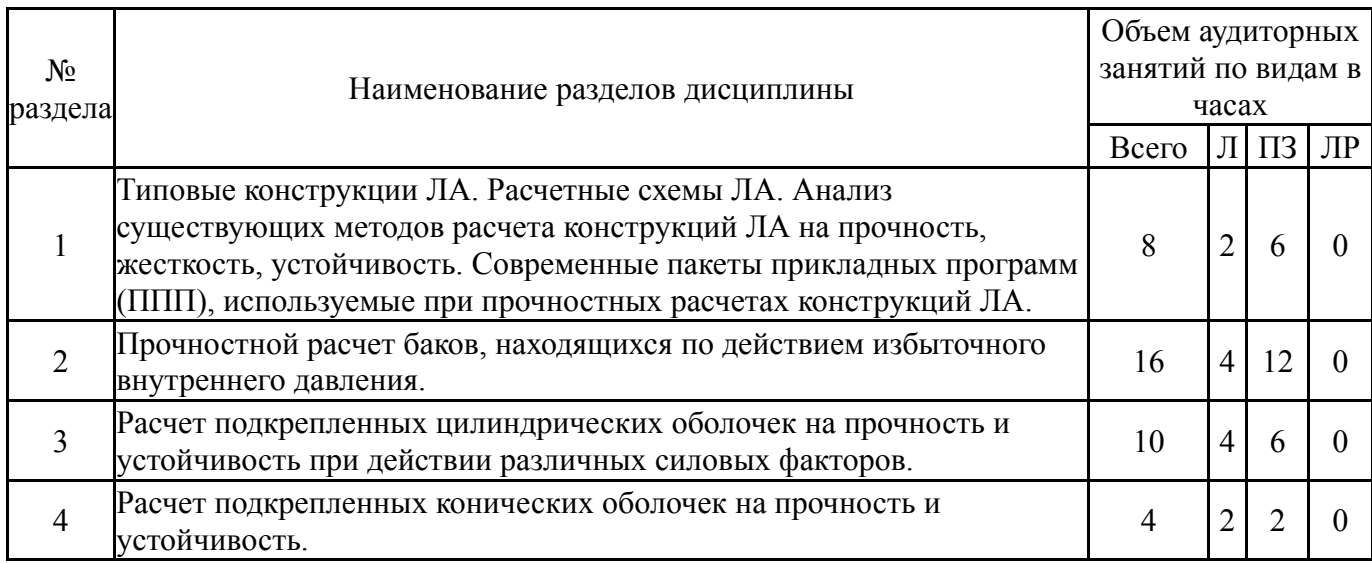

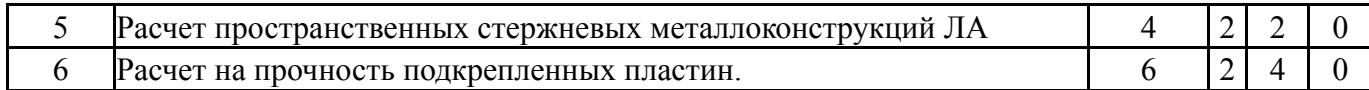

## **5.1. Лекции**

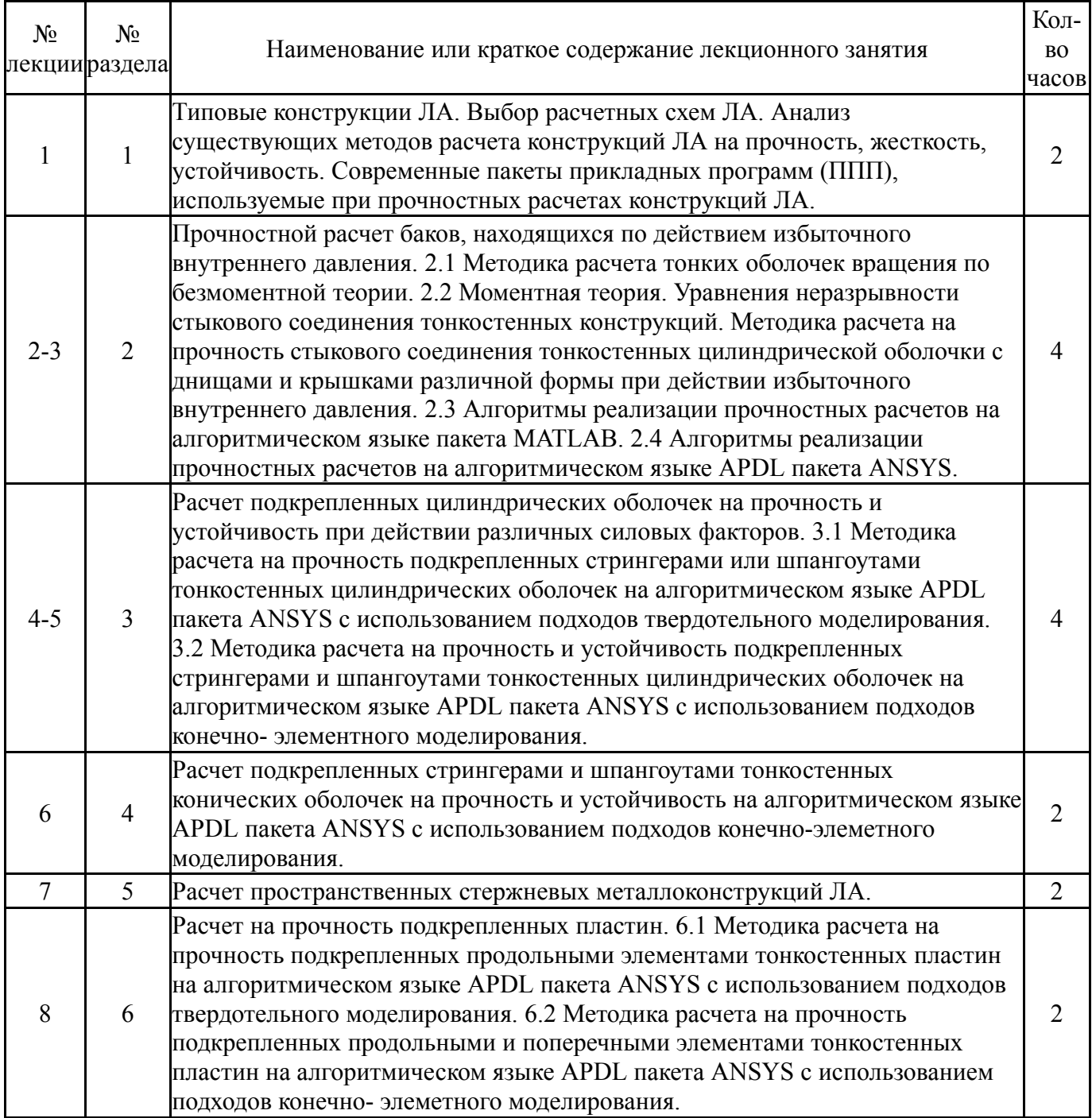

# **5.2. Практические занятия, семинары**

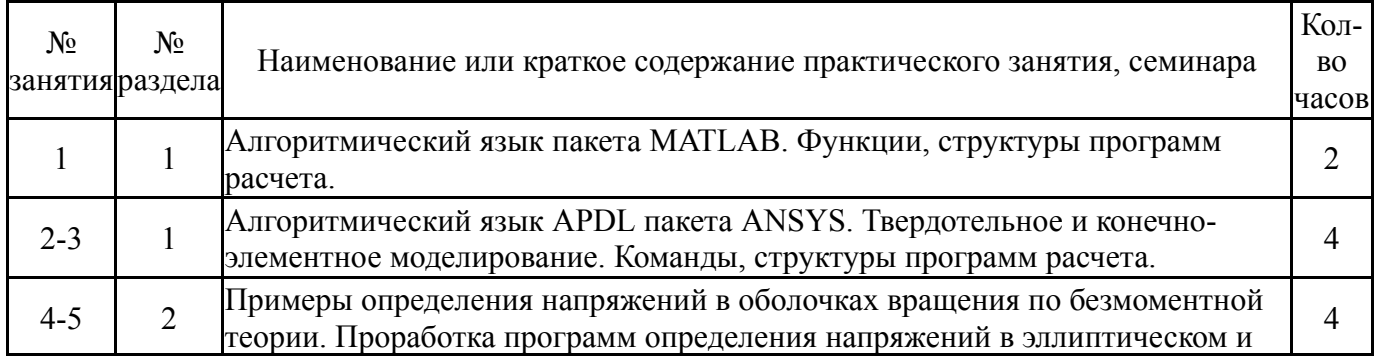

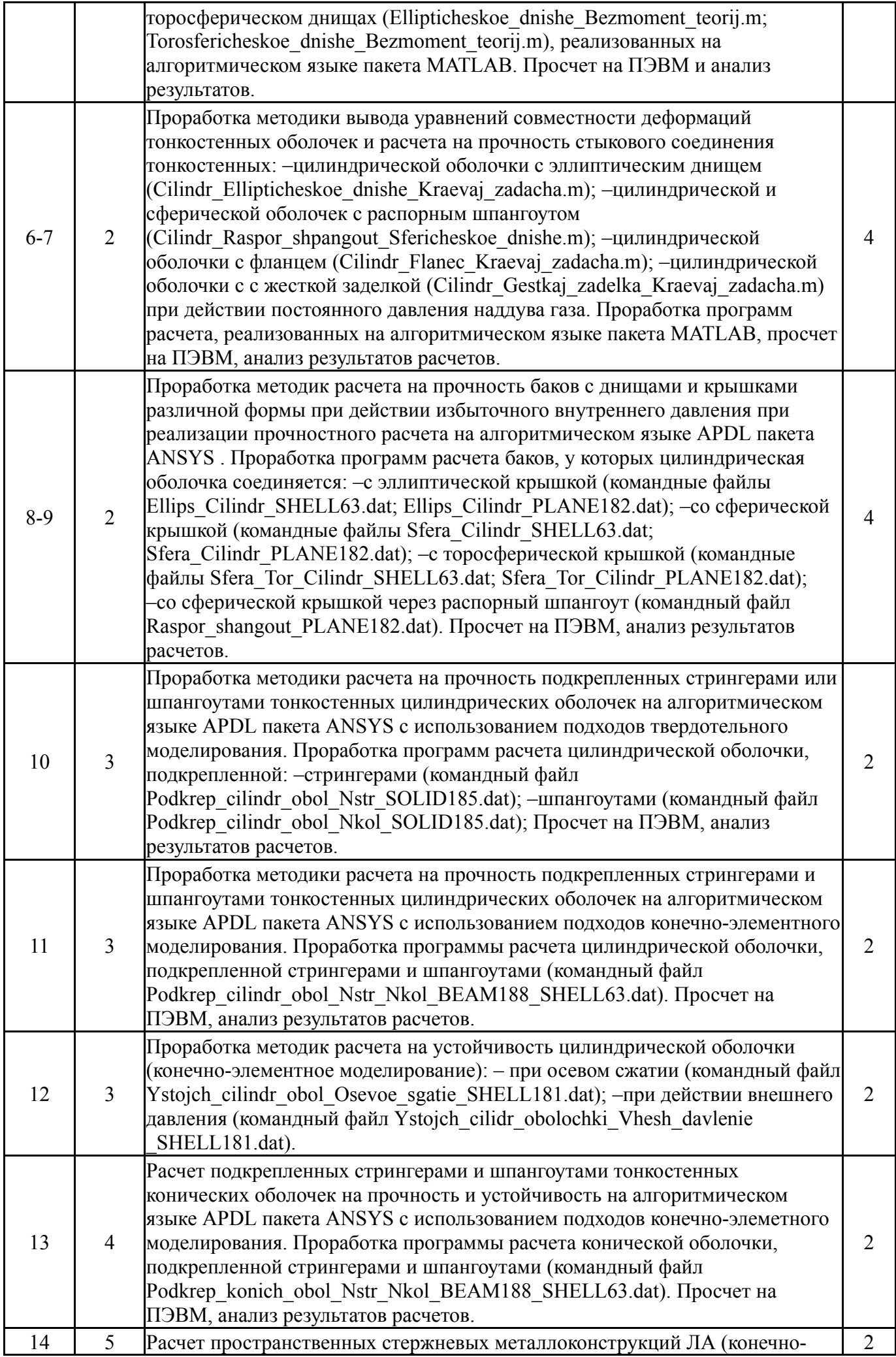

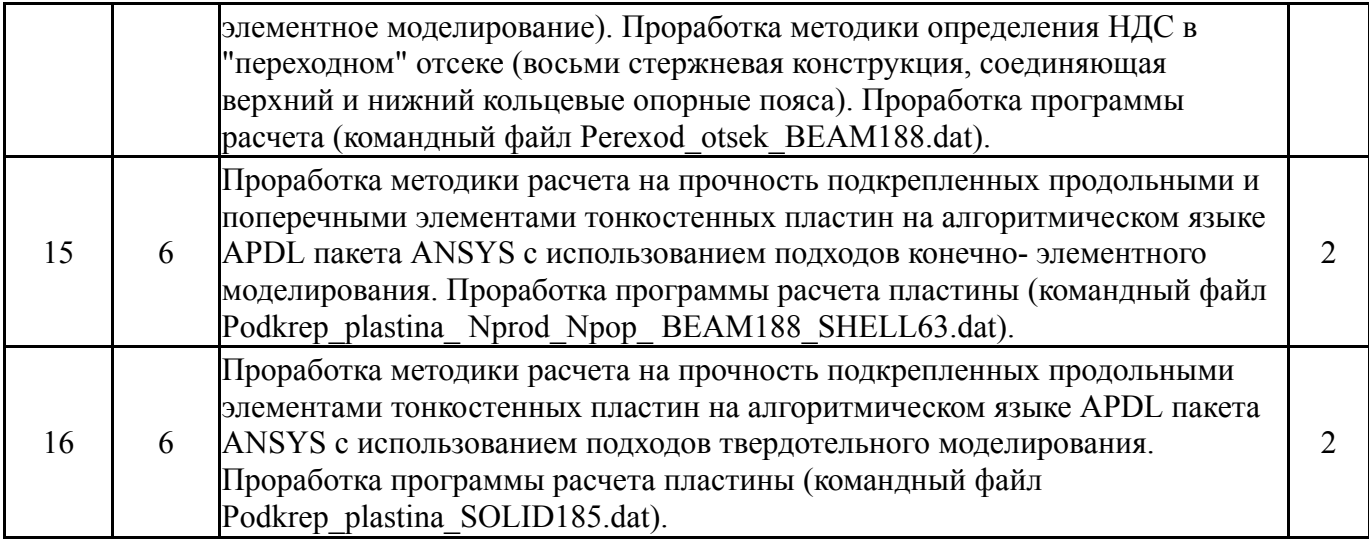

## **5.3. Лабораторные работы**

#### Не предусмотрены

#### **5.4. Самостоятельная работа студента**

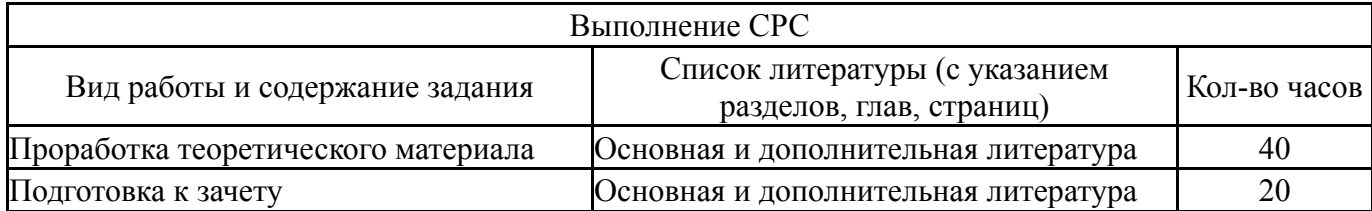

## **6. Инновационные образовательные технологии, используемые в учебном процессе**

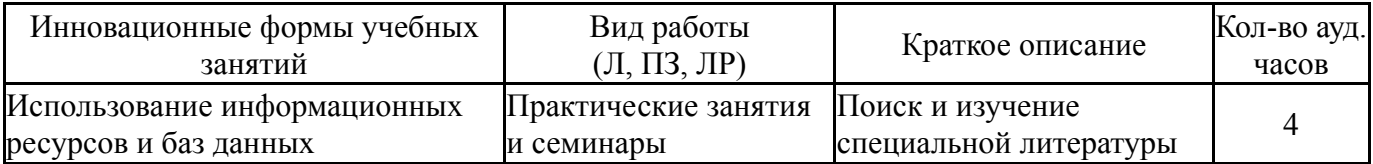

#### **Собственные инновационные способы и методы, используемые в образовательном процессе**

#### Не предусмотрены

Использование результатов научных исследований, проводимых университетом, в рамках данной дисциплины: При проведении лекционных и практических занятий занятий приводятся примеры расчета конструкций ЛА в рамках проведения совместных научных работ с АО "ГРЦ Макеева"

#### **7. Фонд оценочных средств (ФОС) для проведения текущего контроля успеваемости, промежуточной аттестации по итогам освоения дисциплины**

#### **7.1. Паспорт фонда оценочных средств**

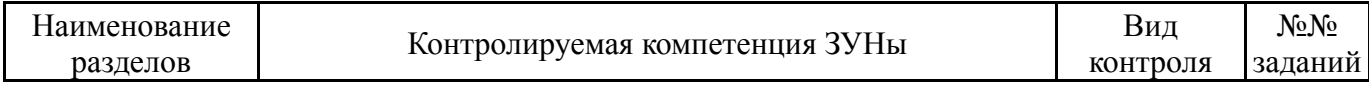

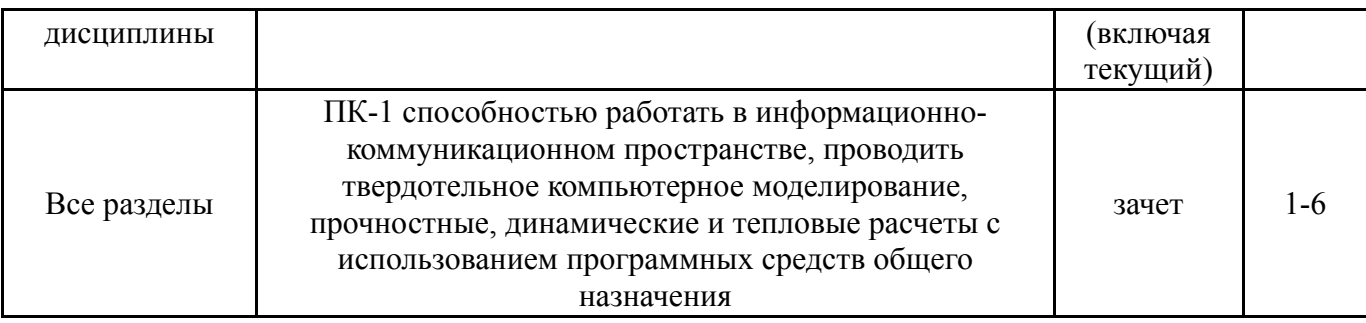

#### **7.2. Виды контроля, процедуры проведения, критерии оценивания**

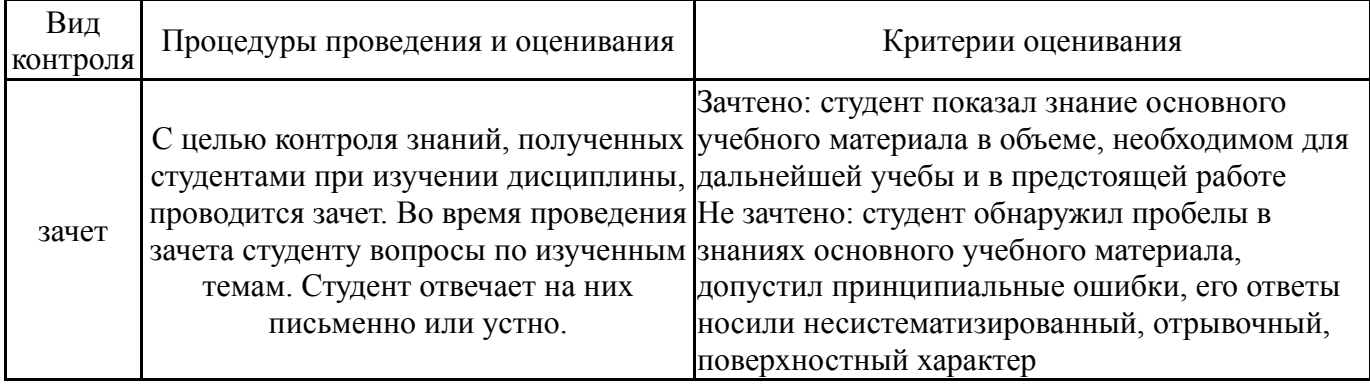

#### **7.3. Типовые контрольные задания**

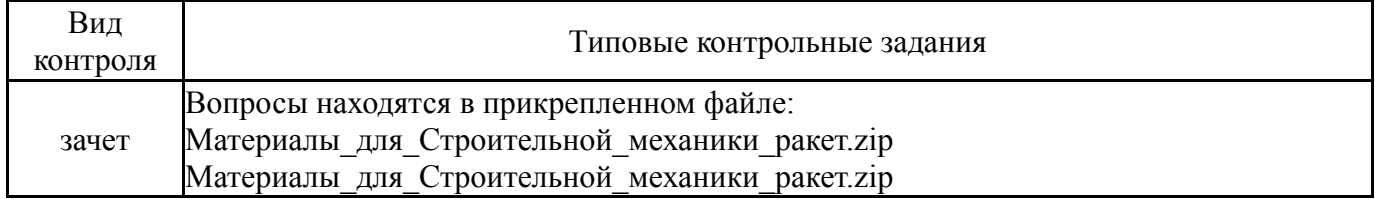

#### **8. Учебно-методическое и информационное обеспечение дисциплины**

#### **Печатная учебно-методическая документация**

*а) основная литература:*

1. Феодосьев, В. И. Сопротивление материалов Учеб. для втузов. - 10-е изд., перераб. и доп. - М.: Издательство МГТУ им. Н. Э. Баумана, 2000. - 590,[1] с.

2. Балабух, Л. И. Строительная механика ракет [Текст] Учебник Л. И. Балабух, Н. А. Алфутов, В. И. Усюкин. - М.: Высшая школа, 1984. - 391 с. ил.

#### *б) дополнительная литература:*

1. Хищенко, Ю. М. Сборник вопросов и задач по строительной механике : с применением ЭВМ [Текст] учеб. пособие Ю. М. Хищенко ; Челяб. политехн. ин-т им. Ленинского комсомола, Каф. Летат. аппараты ; ЮУрГУ. - Челябинск: Издательство ЧПИ, 1986. - 91 с.

2. Погорелов, В. И. Строительная механика тонкостенных конcтрукций [Текст] учеб. пособие для вузов по направлению 160800 "Ракетостроение и космонавтика" В. И. Погорелов. - СПб.: БХВ-Петербург, 2007. - 518 с. ил.

3. Лизин, В. Т. Проектирование тонкостенных конструкций Учеб. пособие для вузов по направлению "Авиа-и ракетостроение" В. Т. Лизин, В. А. Пяткин. - 3-е изд., перераб. и доп. - М.: Машиностроение, 1994. - 380,[1] с. ил.

*в) отечественные и зарубежные журналы по дисциплине, имеющиеся в библиотеке:* 1. Известия ВУЗов: Авиационная техника, ракетная техника и космонавтика.

*г) методические указания для студентов по освоению дисциплины:*

1. нет

*из них: учебно-методическое обеспечение самостоятельной работы студента:*

2. нет

#### **Электронная учебно-методическая документация**

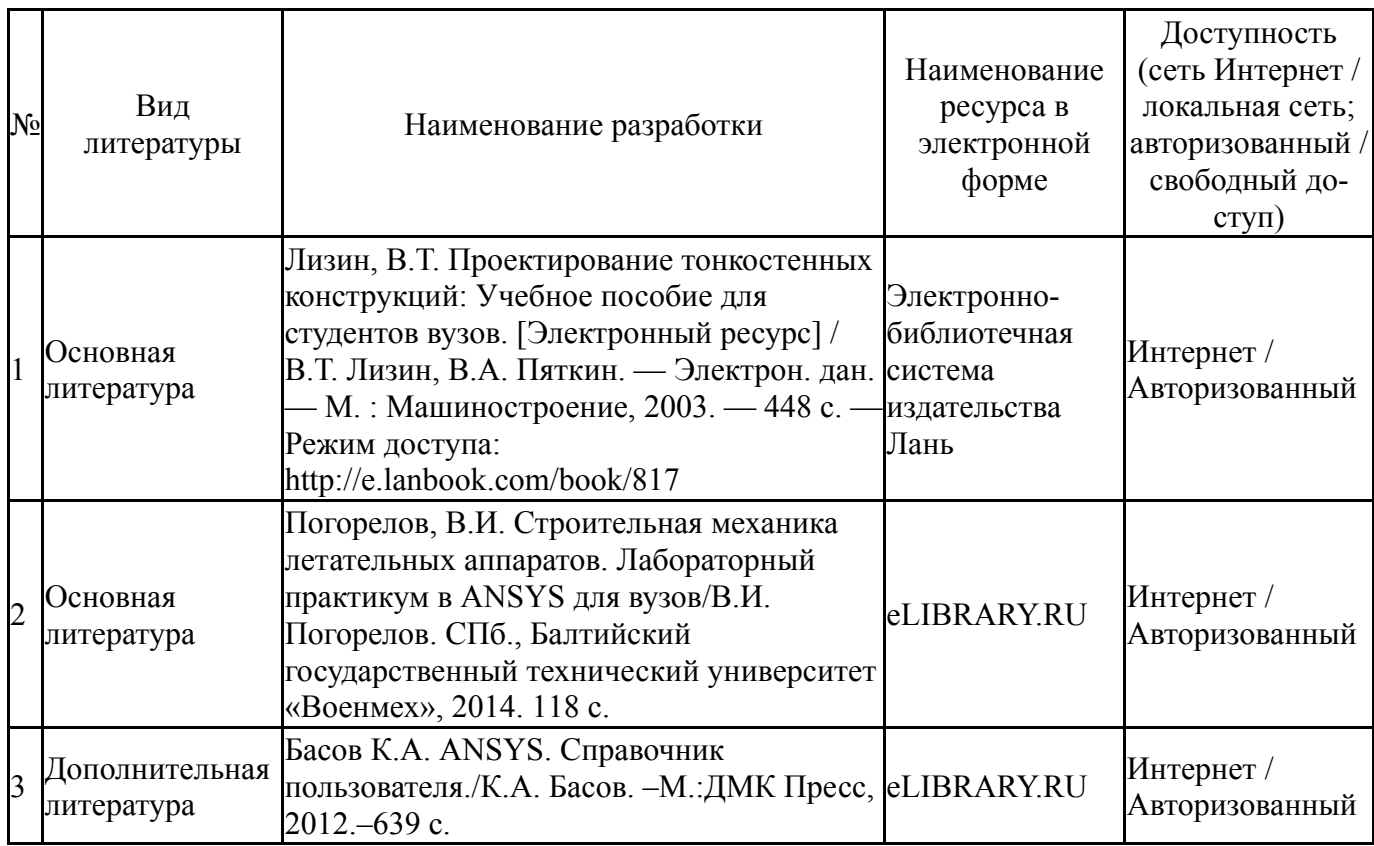

#### **9. Информационные технологии, используемые при осуществлении образовательного процесса**

Перечень используемого программного обеспечения:

- 1. Math Works-MATLAB, Simulink 2013b(бессрочно)
- 2. ANSYS-ANSYS Academic Multiphysics Campus Solution (Mechanical, Fluent, CFX, Workbench, Maxwell, HFSS, Simplorer, Designer, PowerArtist, RedHawk)(бессрочно)

Перечень используемых информационных справочных систем:

# **10. Материально-техническое обеспечение дисциплины**

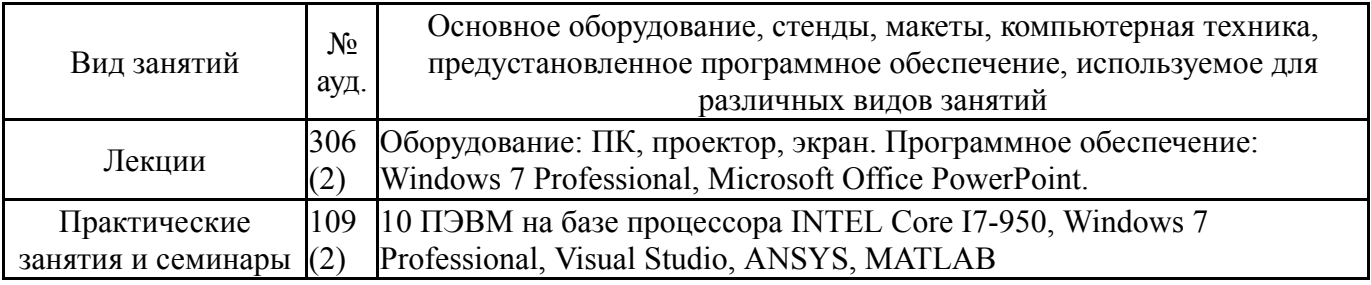